### **TUGAS AKHIR**

# <span id="page-0-0"></span>**RANCANG BANGUN APLIKASI POINT OF SALE PADA TOKO HANDPHONE YUYUN CELL BERBASIS ANDROID**

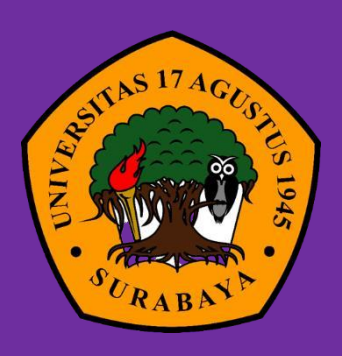

Oleh : Putri Novrianti Iswanto 1461900304

**PROGRAM STUDI INFORMATIKAFAKULTAS TEKNIK UNIVERSITAS 17 AGUSTUS 1945 SURABAYA 2023**

### **TUGAS AKHIR**

## **RANCANG BANGUN APLIKASI POINT OF SALE PADA TOKO HANDPHONE YUYUN CELL BERBASIS ANDROID**

Diajukan sebagai salah satu syarat untuk memperoleh gelar Sarjana Komputer di Program Studi Informatika

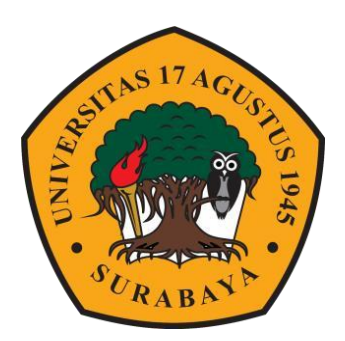

**Oleh :**

**Putri Novrianti Iswanto 1461900304**

**PROGRAM STUDI INFORMATIKA FAKULTAS TEKNIK UNIVERSITAS 17 AGUSTUS 1945 SURABAYA 2023**

### **FINAL PROJECT**

# **RANCANG BANGUN APLIKASI POINT OF SALE PADA TOKO HANDPHONE YUYUN CELL BERBASIS ANDROID**

Prepared as fulfilment of the requirement for the degree of Sarjana Komputer at Informatics Deparment

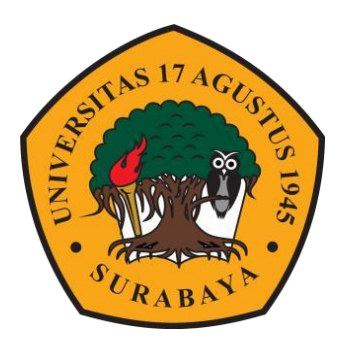

**By :**

**Putri Novrianti Iswanto 1461900304**

**INFORMATICS DEPARMENT FACULTY OF ENGINEERING UNIVERSITAS 17 AGUSTUS 1945 SURABAYA 2023**

### **PROGRAM STUDI TEKNIK INFORMATIKA FAKULTAS TEKNIK UNIVERSITAS 17 AGUSTUS 1945 SURABAYA**

# <span id="page-6-0"></span>**LEMBAR PENGESAHAN TUGAS AKHIR**

- **Nama** : Putri Novrianti Iswanto
- **NBI NBI :**1461900304
- **Prodi** : S-1 Informatika
- **Fakultas** :Teknik
- **Judul** : RANCANG BANGUN APLIKASI POINT OF SALE PADA TOKO HANDPHONE YUYUN CELL BERBASIS ANDROID

 **Mengetahui / Menyetujui : Dosen Pembimbing**

Ardy Januantoro, S.Kom., M.MT NPP. 20460.19.0806

**Dekan Fakultas Teknik Universitas 17 Agustus 1945 Surabaya**  $\mathcal{L}$ DEU., ASEAN ENG. 20410.90.0197

 $\sim$   $\sim$ 

Aidil Primasetya Armin, S.ST., M.T.<br>NPP. 20460.16.0700

**Ketua Program Studi Informatika Universitas 17 Agustus 1945 Surabaya**

V

### <span id="page-8-0"></span>**PERNYATAAN KEASLIAN DAN PERSETUJUAN PUBLIKASI TUGAS AKHIR**

Saya yang bertanda tangan dibawah ini

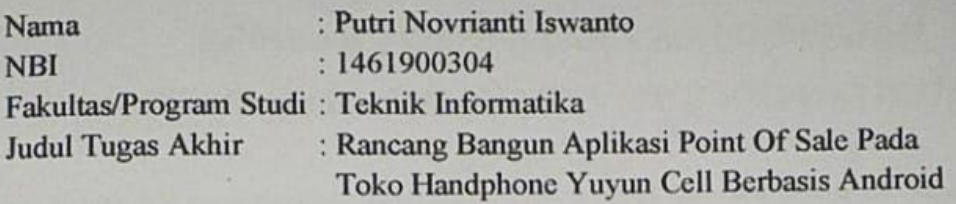

Menyatakan dengan sesungguhnya bahwa:

- 1. Tugas Akhir dengan judul diatas bukan merupakan tiruan atau duplikasi dari Tugas Akhir yang sudah dipublikasikan dan atau pernah dipakai untuk mendapatkan gelar Sarjana Komputer di lingkungan Universitas 17 Agustus 1945 Surabaya maupun di Perguruan Tinggi atau Instansi manapun, kecuali bagian yang sumber informasinya dicantumkan sebagaimana mestinya.
- 2. Tugas Akhir dengan judul diatas bukan merupakan plagiarism, pencurian hasil karya milik orang lain, hasil kerja orang lain untuk kepentingan saya karena hubungan material maupun non-material, ataupun segala kemungkinan lain yang pada hakekatnya bukan merupakan karya tulis tugas akhir saya secara orisinil dan nanche
- 3. Demi pengembangan uilmu pengetahuan saya memberikan viia katas Tugas Akhir ini kepada Universitas 17 Agustus 1945 Surabaya untuk menyimpan, mengalih epada Universitas 17 Agustus 1745 Bahasaya aman bengang pang a/formatkan, mengerora dalam bentuk pulapataan dalam tumbulan nama saya dan mempublikasikan tugas akhir saya selama tetap mencantumkan nama saya sebagai penulis/pencipta dan sebagai pemilik Hak Cipta.
- 4. Pernyataan ini saya buat dengan kesadaran diri dan tidak atas tekanan ataupun paksaan dari pihak manapun demi menegakkan integritas akademik di institusi ini dan bila kemudian hari diduga kuat ada ketidaksesuaian antara fakta dengan kenyataan ini, Saya bersedia diproses oleh tim Fakultas yang dibentuk untuk<br>melakukan verifikasi, dengan sanksi berupa pembatalan kelulusan/kesarjanaan.

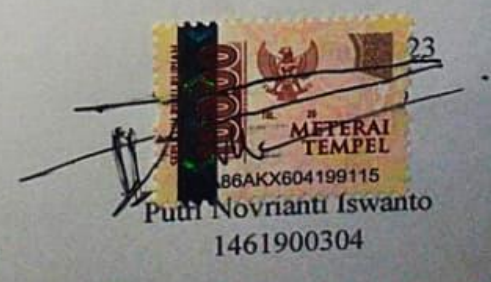

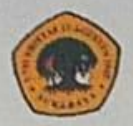

### U N I V E R S I T A S **17 AGUSTUS 1945** S U R A B A Y A

**BADAN PERPUSTAKAAN JL. SEMOLOWARU 45 SURABAYA** TLP. 031 593 1800 (EX 311) EMAIL: PERPUS@UNTAG-SBY.AC.ID.

# <span id="page-10-0"></span>**LEMBAR PERNYATAAN PERSETUJUAN**

# **PUBLIKASI KARYA ILMIAH UNTUK KEPENTINGAN**

### **AKADEMIS**

Sebagai sivitas akademik Universitas 17 Agustus 1945 Surabaya, Saya yang bertanda tangan di bawah ini:

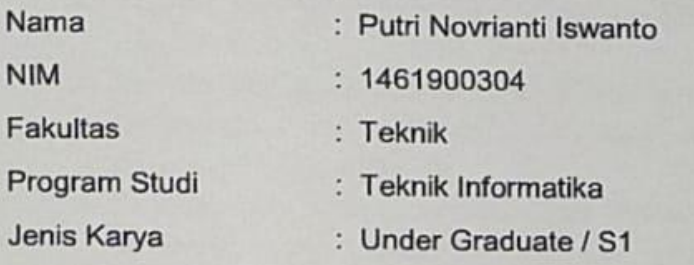

Demi perkembangan ilmu pengetahuan, saya meyetujui untuk memberikan kepada Badan Perpustakaan Universitas 17 Agustus 1945 Surabaya **Hak Bebas Royalti Nonekslusif (Nonexclusive Royalty-Free Right)**, atas karya saya yang berjudul:

### **RANCANG BANGUN APLIKASI POINT OF SALE PADA TOKO HANDPHONE YUYUN CELL BERBASIS ANDROID**

Dengan **Hak Bebas Royalti Nonekslusif (Nonexclusive Royalty-FreeRight)**, Badan Perpustakaan Universitas 17 Agustus 1945 Surabaya berhak menyimpan, mengalihkan media atau memformatkan, mengolah dalam bentuk pangkalan data (database), merawat, mempublikasikan karya ilmiah saya selama tetap tercantum.

Dibuat di : Universitas 17 Agustus 1945 Surabaya : 01 Juli 2023

Yang Menyatakan Materai  $\tau$ TEMPEL nto) MONTCOWHi ix

#### **KATA PENGANTAR**

<span id="page-12-0"></span>Puji syukur kepada Allah SWT atas berkah, Rahmat dan hidayah-Nya sehingga penulis dapat menyelesaikan Tugas Akhir yang berjudul "RANCANG BANGUN APLIKASI POINT OF SALE PADA TOKO HANDPHONE YUYUN CELL BERBASIS ANDROID" sebagai salah satu persyaratan untuk menyelesaikan studi di Universitas 17 Agustus 1945 Surabaya dan mendapatkan gelar Sarjana Strata-1. Penulis menyadari bahwa tanpa bantuan dan bimbingan dari berbagai pihak, dari masa perkuliahan sampai penyusunan Tugas Akhir ini, sangatlah sulit bagi penulis untuk menyelesaikan tugas akhir dengan baik.

Selain itu penulis ingin menyampaikan terima kasih yang mendalam kepada pihak pihak berikut:

- 1. Tuhan Yang Maha Esa yang selalu memberikan Kesehatan jasmani dan rohani.
- 2. Kedua orang tua saya yaitu, bapak Yuyun Iswanto dan ibu Deka Navita yang tercinta dan selalu memberikan semangat sehingga dapat menyelesaikan penulisan Tugas Akhir ini.
- 3. Kepada Adik adik saya Intan Ayu Prameswari dan Aprilia Mas Ayu Saraswati yang selalu memberikan semangat kepada saya untuk menyelesaikan Tugas Akhir.
- 4. Bapak Ardy Januantoro, S.Kom., M.MT, selaku dosen pembimbing saya yang telah memberikan semangat, bimbingan, dan saran selama saya menyelesaikan Tugas Akhir.
- 5. Teman seangkatan, Sheila, Della, Efril, Faiz, Jihyan, Yogi yang telah memberikan semangat dalam penulisan Tugas Akhir.

### **ABSTRAK**

<span id="page-14-0"></span>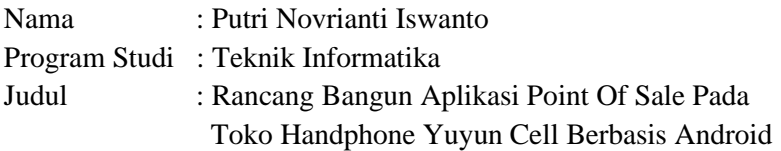

Dalam perkembangan dunia bisnis saat ini, bisnis sudah sangat berkembang pesat dimana saja dengan persaingan yang semakin ketat. Dengan belum adanya penggunaan teknologi yang maksimal pada Toko *Handphone* Yuyun cell di Mandiangin, membuat toko tidak maksimal dalam pelayanannya. Toko *Handphone* Yuyun cell sering menghadapi berbagai kesulitan seperti menghitung keuntungan, mengelola pesanan produk, melakukan transaksi pembayaran, dan memantau stok produk yang tersisa di toko.

Berdasarkan permasalahan tersebut, maka akan dirancang aplikasi kasir *Point of sale* berupa aplikasi Android. Melalui aplikasi ini, pemilik toko diharapkan dapat meningkatkan pelayanan dan mencegah kesalahan, dan dapat mempermudah pemilik untuk melihat stok produk dan melakukan pembayaran saat transaksi penjualan. Setiap transaksi akan dicatat sehingga pemilik toko dapat mengetahui secara detail.

Tujuan dari penelitian ini adalah membangun aplikasi kasir *point of sale*  berbasis android yang dapat mempermudah pemilik toko mengelola transaksinya,mengetahui dan mengatur stok produk dengan mudah dan menampilkan riwayat transaksi bagi pemilik toko.dalam hal ini metode penelitian yang digunakan adalah *waterfall* karena mudah dipahami lalu pendekatan yang digunakan sistematis dan berurutan untuk penelitian , dan untuk metode analisis yang digunakan adalah metode *monte carlo* untuk memprediksi stok produk penjualan karena mempunyai algoritma komputasi untuk mensimulasikan berbagai sistem dan matematikanya. pada umumnya dilakukan menggunakan komputer, dengan metode *monte carlo* dapat mengetahui prediksi stok produk *handphone* kedepannya untuk membantu toko *handphone* yuyun cell nantinya dalam mengoptimalkan dan memaksimalkan penjualan dan meminimalkan kemungkinan deadstock pada penjualan produk *handphone*.

*Kata kunci: Android, Point of sale, Toko Handphone, Monte carlo,Kasir*

### **ABSTRACT**

<span id="page-16-0"></span>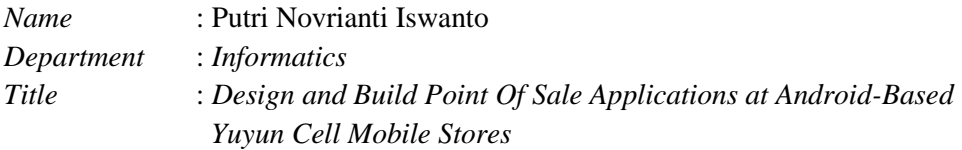

*In the current development of the business world, business has developed rapidly everywhere with increasingly fierce competition. With the absence of maximum use of technology at the Yuyun Cell Mobile Shop in Mandiangin, the store is not optimal in its services. Yuyun cell mobile shop often faces various difficulties such as calculating profits, managing product orders, making payment transactions, and monitoring the remaining product stock in the store.*

*Based on these problems, a Point of sale cashier application will be designed in the form of an Android application. Through this application, store owners are expected to be able to improve service and prevent errors, and can make it easier for owners to view product stock and make payments during sales transactions. Every transaction will be recorded so that the shop owner can find out in detail.*

*The purpose of this research is to build an Android-based point of sale cashier application that can make it easier for shop owners to manage their transactions, find out and manage product stock easily and display transaction history for shop owners. In this case the research method used is waterfall because it is easy to understand and then the approach which is used systematically and sequentially for research, and for the analytical method used is the monte carlo method to predict product stock sales because it has computational algorithms to simulate various systems and their mathematics. in general it is done using a computer, using the monte carlo method to find predictions of future cellphone product stocks to help yuyun cell cellphone shops later in optimizing and maximizing sales and minimizing the possibility of deadstock on cellphone product sales.*

*Keywords : Android, Point of sale, Handphone store, Monte carlo, Cashier*

### **DAFTAR ISI**

<span id="page-18-0"></span>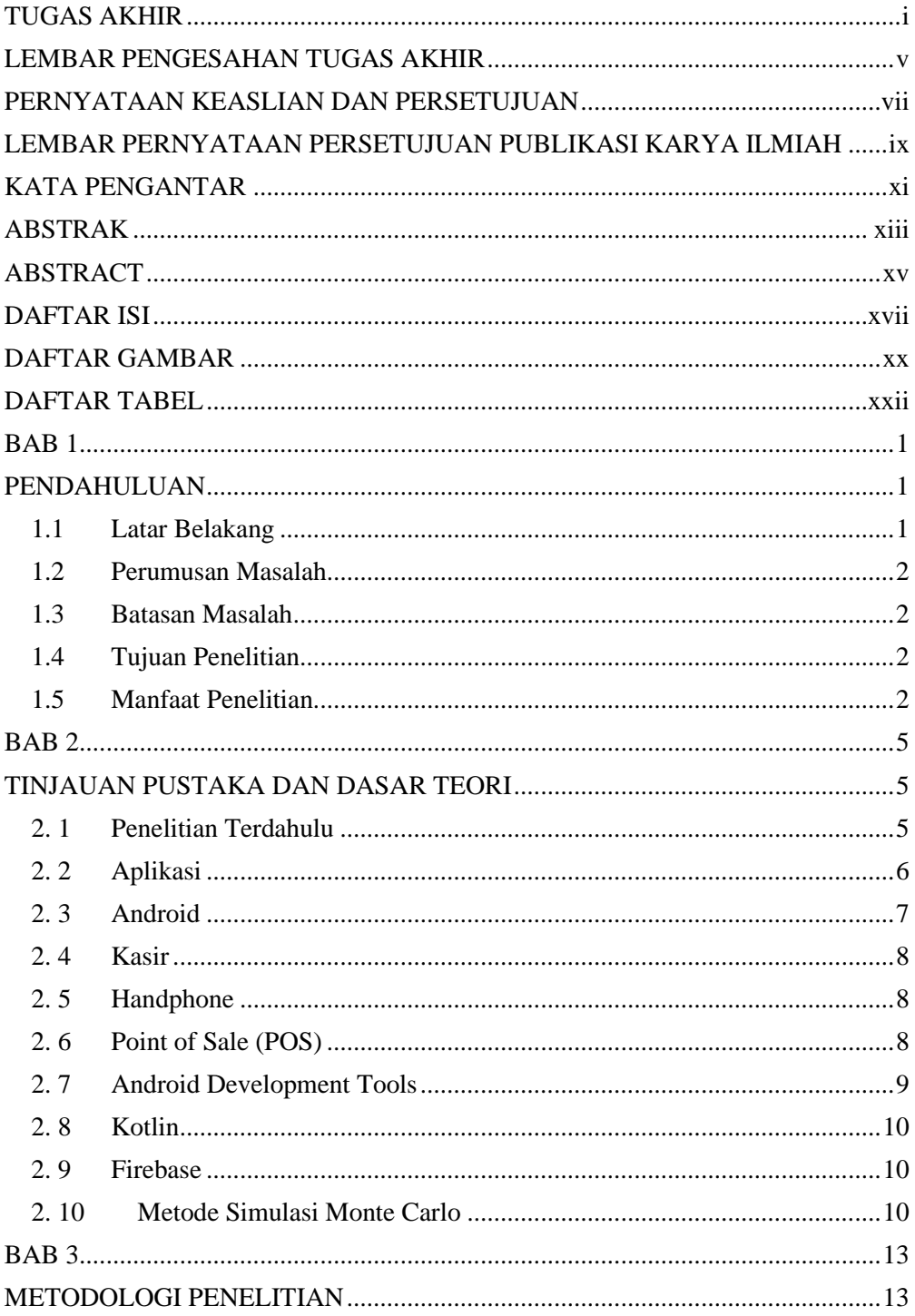

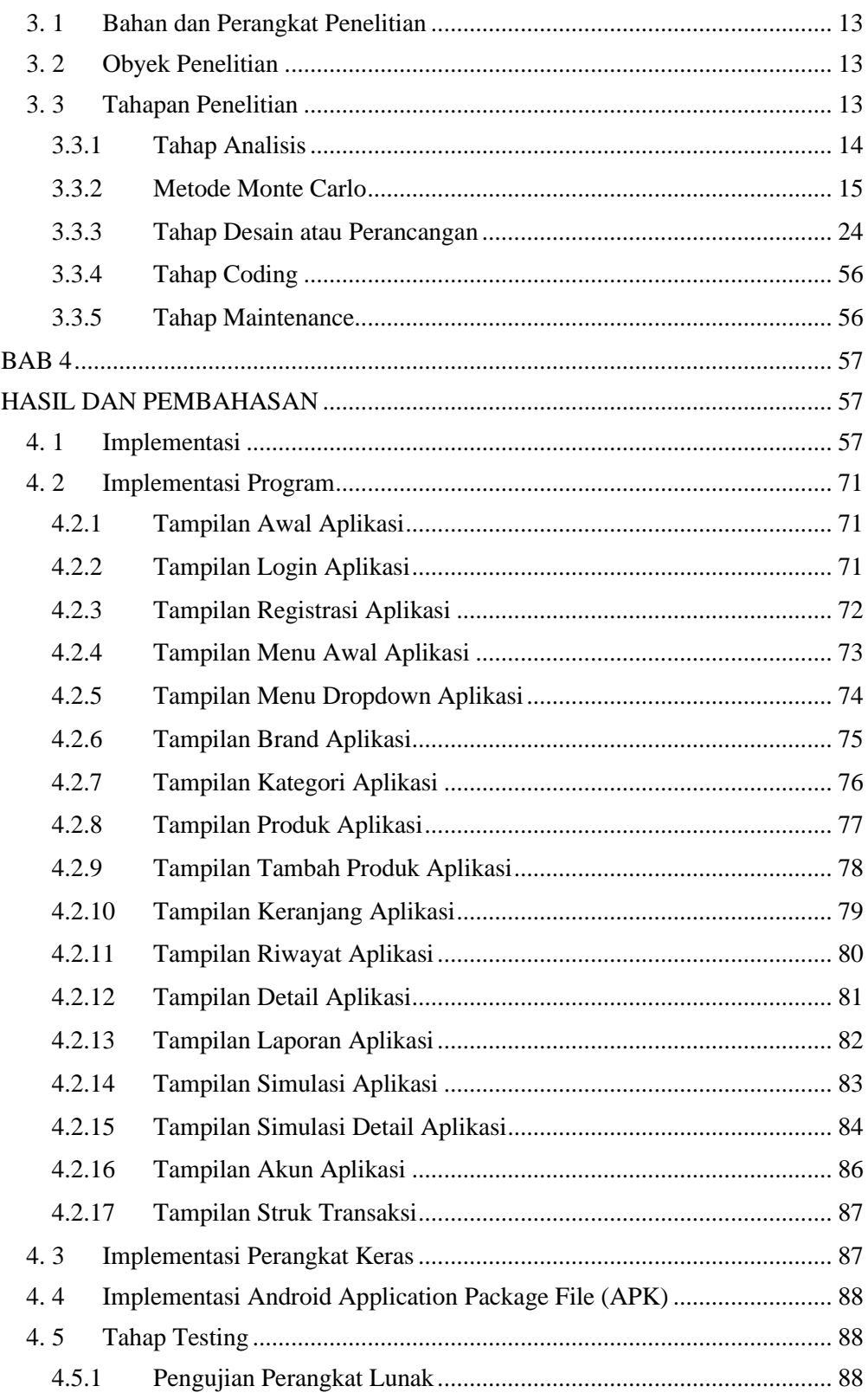

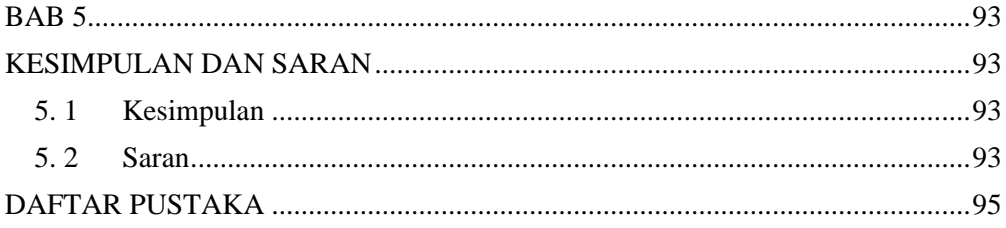

### **DAFTAR GAMBAR**

<span id="page-21-0"></span>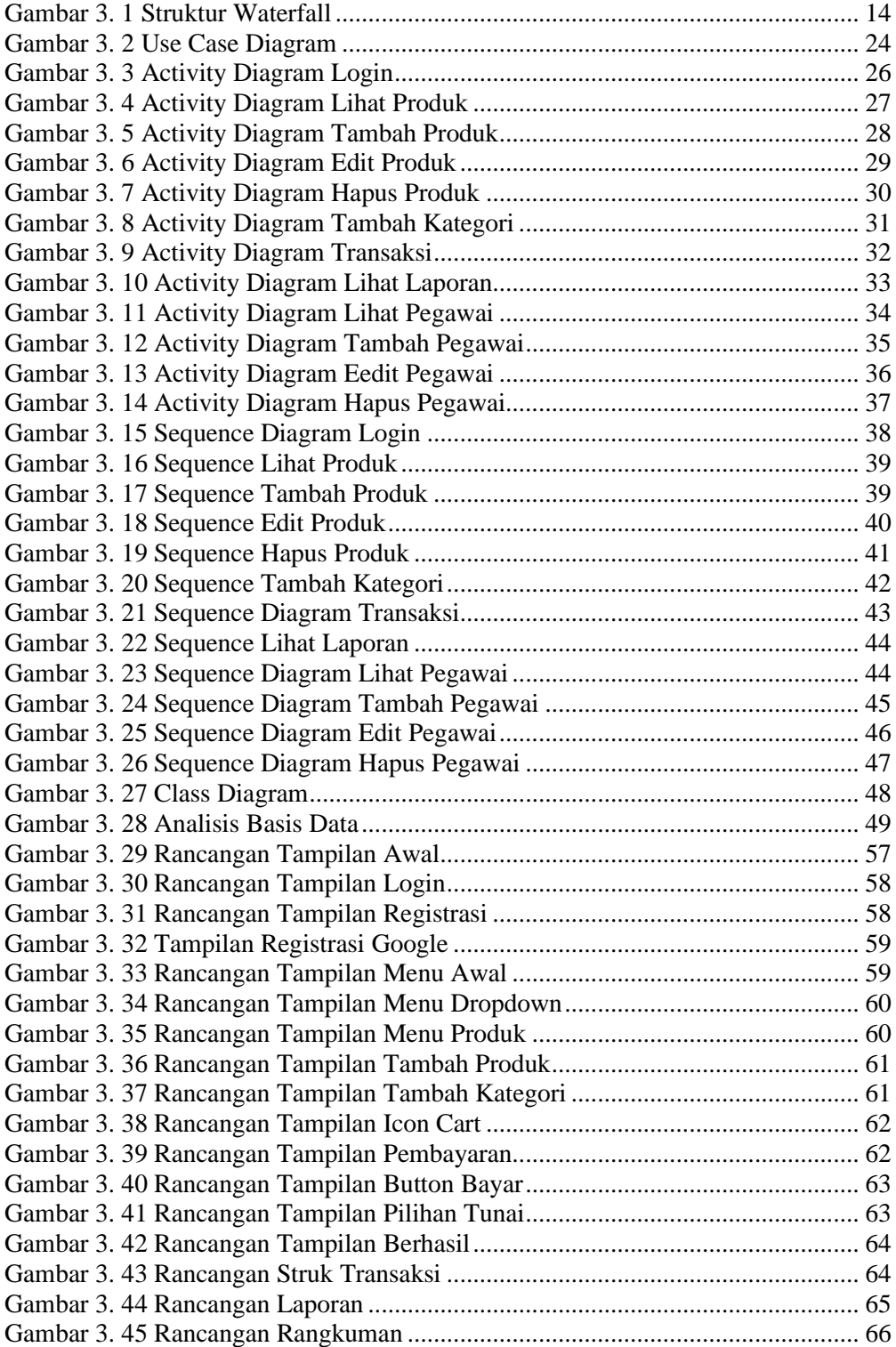

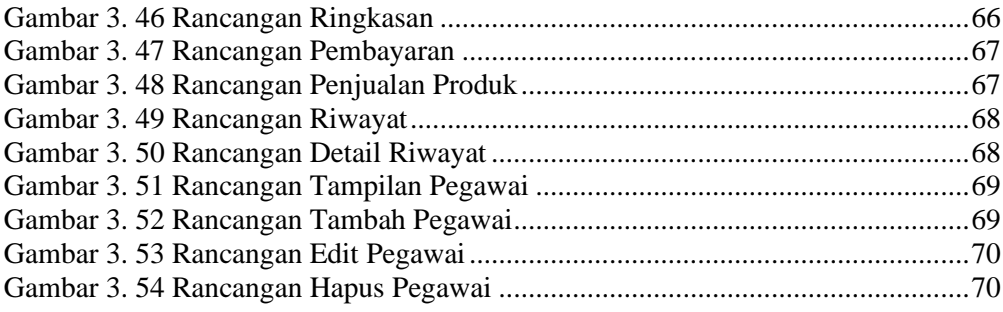

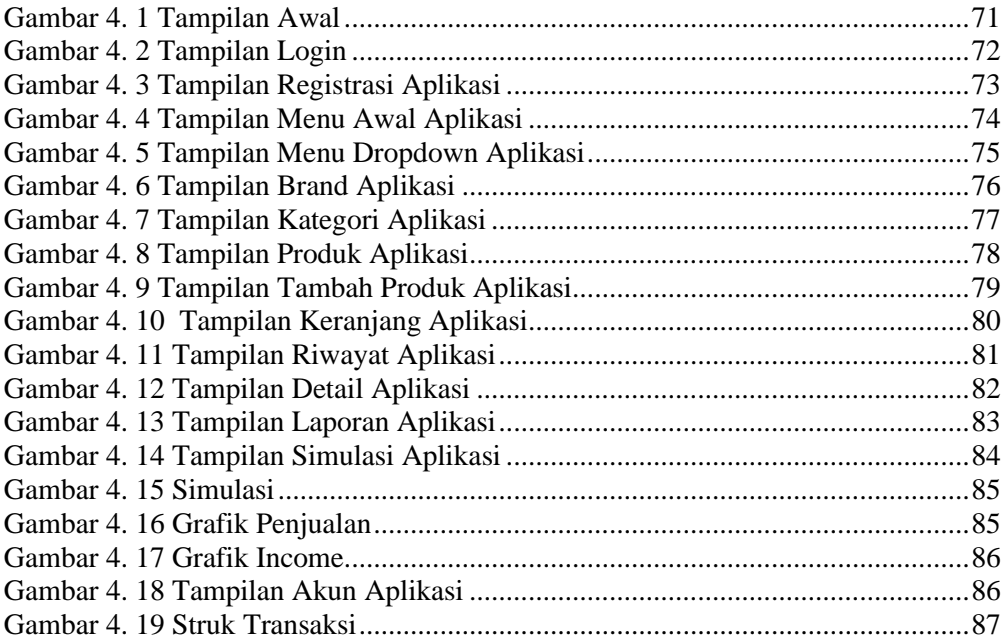

### **DAFTAR TABEL**

<span id="page-23-0"></span>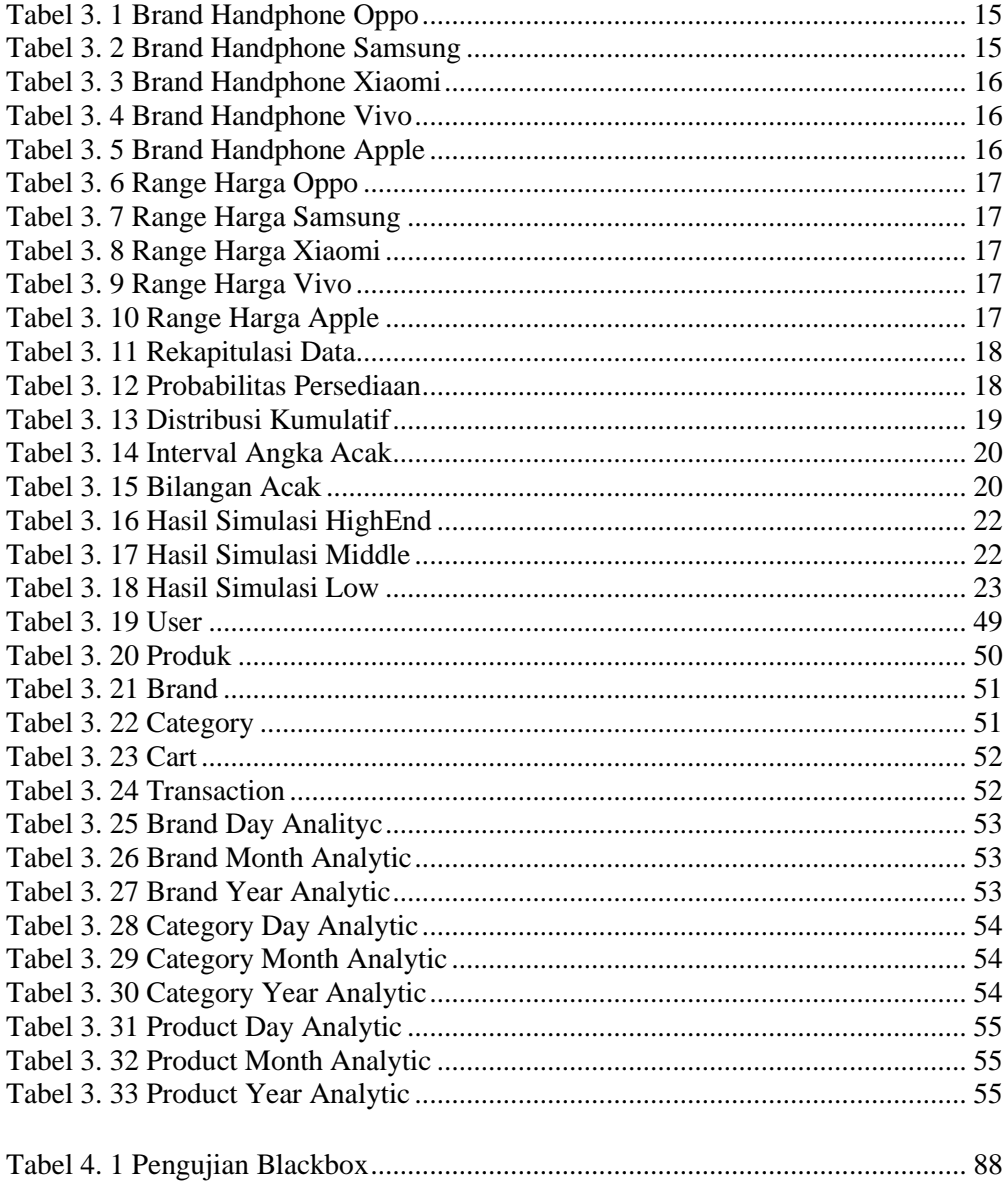